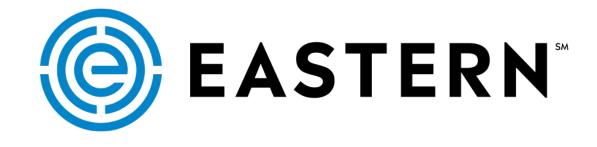

**REALSTATUS 1-2-3** Three simple tips for tracking cargo **GUIDE TO CONVENIENT TIPS** 

Tip #1

Prioritize Data by PO#

### Tip #1: Prioritize Data by PO#

### **Begin Your Search**

To quickly access information prioritized by PO#, begin your search by choosing 'Tracking', and then click 'Shipment'.

| <b>()</b> EA        | STER      | N <sup>*</sup>      |                            |           | Status     |           | Shipment<br>Consignment   |            | PO Management<br>Velcome: trac |                            | EdiTrac              | ker Log                     | Off                    | _                           |                  |                                             | D E<br>For | S C A R<br>warder | T E<br>Log |
|---------------------|-----------|---------------------|----------------------------|-----------|------------|-----------|---------------------------|------------|--------------------------------|----------------------------|----------------------|-----------------------------|------------------------|-----------------------------|------------------|---------------------------------------------|------------|-------------------|------------|
|                     |           |                     |                            |           |            |           | _                         |            | Shipment L                     | ist                        |                      |                             |                        |                             |                  |                                             |            |                   |            |
| lo. Shipmen<br>Ref. | t Shipper | Place of<br>Receipt | Place of<br>Receipt<br>ETD | Origin    | ETD        | Consignee | Destination               | ETA        | BOL/AWB/PRO                    | Voyage/Flight              | Final<br>Destination | Final<br>Destination<br>ETA | Place of<br>Delivery   | Place of<br>Delivery<br>ETA | Delivery<br>Date | Status                                      | EDITrack   | Attached<br>PO    | Edo        |
| 1                   |           | Taichung            | 06/25/2018                 | KAOHSIUNG | 06/27/2018 |           | TACOMA,<br>WASH.          | 07/12/2018 |                                | Ever Uberty<br>0167-142E   | PORTLAND,<br>OREGON  | 07/17/2018                  | Portland,<br>OR        | 07/17/2018                  | 07/17/2018       | VGM Submitted                               |            | N                 |            |
| 2                   |           | Taichung            | 06/28/2018                 | KAOHSIUNG | 07/04/2018 |           | TACOMA,<br>WASH.          | 07/18/2018 |                                | Sofia Express<br>047E      | ROCHELLE,<br>IL      | 07/24/2018                  | Des<br>Moines,<br>IA   | 07/26/2018                  | 07/26/2018       | Booking Date                                |            | N                 | ,          |
| 3                   |           | Ningbo              | 06/07/2018                 | NINGBO    | 06/07/2018 |           | LOS<br>ANGELES,<br>CALIF. | 06/24/2018 |                                | Hong Kong<br>Bridge 057E   | CHICAGO,<br>ILLINOIS | 07/03/2018                  | Cedar<br>Rapids,<br>IA | 07/05/2018                  | 07/05/2018       |                                             |            | N                 |            |
| 4                   |           | Taichung            | 07/13/2018                 | KAOHSIUNG | 07/18/2018 |           | TACOMA,<br>WASH.          | 07/31/2018 |                                | Nagoya<br>Express 051E     | ROCHELLE,<br>IL      | 08/07/2018                  | Des<br>Moines,<br>IA   | 08/10/2018                  | 08/10/2018       | Booking Date                                |            | N                 | ,          |
| 5                   |           | Taichung            | 06/11/2018                 | KAOHSIUNG | 06/13/2018 |           | SEATTLE,<br>WASH.         | 06/29/2018 |                                | Ikaria<br>OTPOFE1MA        | CHICAGO,<br>ILLINOIS | 07/11/2018                  | Cedar<br>Rapids,<br>IA | 07/13/2018                  | 07/13/2018       | <u>B/L</u><br>Surrendered/Telex<br>Released |            | N                 |            |
| 6                   |           | Taichung            | 06/05/2018                 | KAOHSIUNG | 06/06/2018 |           | SEATTLE,<br>WASH.         | 06/23/2018 |                                | OOCL New York<br>0TP0EW1MA | CHICAGO,<br>ILLINOIS | 07/03/2018                  | Cedar<br>Rapids,<br>IA | 07/06/2018                  | 07/06/2018       | Arrived Port of<br>Discharge                |            | N                 |            |
| 7                   |           | Taichung            | 06/05/2018                 | KAOHSIUNG | 06/05/2018 |           | TACOMA,<br>WASH.          | 06/22/2018 |                                | Ital Universo<br>0164-125E | TACOMA,<br>WASH.     | 06/24/2018                  | Portland,<br>OR        | 06/28/2018                  | 06/28/2018       | Arrived Port of<br>Discharge                |            | N                 |            |
| 8                   |           | Ningbo              |                            | NINGBO    | 05/06/2018 |           | LOS<br>ANGELES,<br>CALIF. | 05/24/2018 |                                | Hannover<br>Bridge 070E    | CHICAGO,<br>ILLINOIS | 06/05/2018                  | Cedar<br>Rapids,<br>IA | 06/08/2018                  | 06/08/2018       | Released to<br>Forwarder                    |            | N                 | -          |

 $\wedge$ 

Tracking > Shipment > View by > ETD

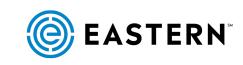

### Tip #1: Prioritize Data by PO#

#### Select ETD from Drop Down

Click the 'View By' navigation, then choose ETD from the drop down menu.

| EASTERN                 |           |                     | Statu                   | Tr                      | acking     | Ouote                  | PO Mana    | gement To                            | ols 🕨                | EdiTracker           | Log Off                  |                  |                                      |            |            |           | ARTE<br>der Log |
|-------------------------|-----------|---------------------|-------------------------|-------------------------|------------|------------------------|------------|--------------------------------------|----------------------|----------------------|--------------------------|------------------|--------------------------------------|------------|------------|-----------|-----------------|
|                         |           |                     | _                       |                         | _          | Shir                   | mont Tra   | cking Search                         |                      |                      |                          | -                |                                      |            |            |           |                 |
|                         |           |                     | Results /<br>Export F   | Page: 10<br>tesult: PDF |            | No.: 1 📉<br>Go         |            | Shipper Re<br>PO Number<br>Consignee | Reference<br>ference | Ad                   | lvanced Searc            | :h: 🗌            |                                      |            |            |           |                 |
|                         |           |                     |                         |                         |            | St                     | ipment Tr  |                                      |                      |                      |                          |                  |                                      |            |            |           |                 |
| No. Our Ref. No Shipper | Consignee | Place of<br>Receipt | Place of<br>Receipt ETD | Origin<br>(POL)         | ETD        | Destination<br>(POD)   | ETA        | Status<br>Place of Re                | coint                | Place of<br>Delivery | Place of<br>Delivery ETA | Delivery<br>Date | Status                               | EDITracker | Att.<br>PO | Edocs ABI | ABI<br>Reply    |
| í                       |           | Taichung            | 06/25/2018              | KAOHSIUNG               | 06/27/2018 | TACOMA,<br>WASH.       | 07/12/2018 | P Place of De<br>Final Destin        | livery               | Portland,<br>DR      | 07/17/2018               | 07/17/2018       | VGM Submitted                        |            | N          |           |                 |
|                         |           | Taichung            | 06/28/2018              | KAOHSIUNG               | 07/04/2018 | TACOMA,<br>WASH.       | 07/18/2018 | ROCHELLE, IL                         | 07/24/2018           | Des<br>Moines, IA    | 07/26/2018               | 07/26/2018       | Booking Date                         |            | N          | N         |                 |
|                         |           | Ningbo              | 06/07/2018              | NINGBO                  | 06/07/2018 | LOS ANGELES,<br>CALIF. | 06/24/2018 | CHICAGO,<br>ILLINOIS                 | 07/03/2018           | Cedar<br>Rapids, IA  | 07/05/2018               | 07/05/2018       |                                      |            | N          | ¥         |                 |
|                         |           | Taichung            | 07/13/2018              | KAOHSIUNG               | 07/18/2018 | TACOMA,<br>WASH.       | 07/31/2018 | ROCHELLE, IL                         | 08/07/2018           | Des<br>Moines, IA    | 08/10/2018               | 08/10/2018       | Booking Date                         |            | N          | N         |                 |
|                         |           | Taichung            | 06/11/2018              | KAOHSIUNG               | 06/13/2018 | SEATTLE,<br>WASH.      | 06/29/2018 | CHICAGO,<br>ILLINOIS                 | 07/11/2018           | Cedar<br>Rapids, IA  | 07/13/2018               | 07/13/2018       | B/L<br>Surrendered/Telex<br>Released |            | N          | x         |                 |
| 5                       |           | Taichung            | 06/05/2018              | KAOHSIUNG               | 06/06/2018 | SEATTLE,<br>WASH.      | 06/23/2018 | CHICAGO,<br>ILLINOIS                 | 07/03/2018           | Cedar<br>Rapids, IA  | 07/06/2018               | 07/06/2018       | Arrived Port of<br>Discharge         |            | N          | Y         |                 |
|                         |           | Taichung            | 06/05/2018              | KAOHSIUNG               | 06/05/2018 | TACOMA,<br>WASH.       | 06/22/2018 | TACOMA,<br>WASH.                     | 06/24/2018           | Portland,<br>OR      | 06/28/2018               | 06/28/2018       | Arrived Port of<br>Discharge         |            | N          | Y         |                 |
|                         |           | Ningbo              |                         | NINGBO                  | 05/06/2018 | LOS ANGELES,<br>CALIF. | 05/24/2018 | CHICAGO,<br>ILLINOIS                 | 06/05/2018           | Cedar<br>Rapids, IA  | 06/08/2018               | 06/08/2018       | Released to<br>Forwarder             |            | N          | Y         |                 |
|                         |           | Taichung            | 06/22/2018              | KAOHSIUNG               | 06/27/2018 | TACOMA,<br>WASH.       | 07/10/2018 | ROCHELLE, IL                         | 07/17/2018           | Des<br>Moines, IA    | 07/19/2018               | 07/19/2018       | VGM Submitted                        |            | N          | x         |                 |
| 10                      |           | Kaohsiung           | 05/21/2018              | KAOHSIUNG               | 05/23/2018 | SEATTLE,<br>WASH.      | 06/08/2018 | CHICAGO,<br>ILLINOIS                 | 06/18/2018           | Cedar<br>Rapids, IA  | 06/21/2018               | 06/21/2018       | Delivered                            |            | N          | ¥         |                 |

Tracking > Shipment > View by > ETD

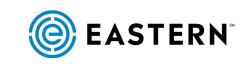

### Tip #1: Prioritize Data by PO#

#### **The Search Results**

The PO data column appears prominently at the center of the data chart.

| 6   | EA:               | STERN           |                     |                         |                                                   | Status<br>Results / Page                                                          |                                                        |                          | PO Managem<br>ment Trackir<br>View By: E | ng Search  | s Ed                 | liTracker          | Log Off             | •h: 🗆                       |                  |                                      |            | For   | S C∡<br>warde | r Log        |
|-----|-------------------|-----------------|---------------------|-------------------------|---------------------------------------------------|-----------------------------------------------------------------------------------|--------------------------------------------------------|--------------------------|------------------------------------------|------------|----------------------|--------------------|---------------------|-----------------------------|------------------|--------------------------------------|------------|-------|---------------|--------------|
|     |                   |                 |                     |                         |                                                   | Export Result                                                                     |                                                        | Go<br>Results: 1-        | 10 from 2310                             | ) matches. | >>                   |                    |                     |                             |                  |                                      |            |       |               |              |
| No. | ETD               | Origin<br>(POL) | Place of<br>Receipt | Place of<br>Receipt ETD | Shipper (                                         | PO Number                                                                         |                                                        | Shi<br>Consignee         | pment Track<br>Destination<br>(POD)      |            | Final<br>Destination | Final Dest.<br>ETA |                     | Place of<br>Delivery<br>ETA | Delivery<br>Date | Status                               | Att.<br>PO | Edocs | ABI<br>Status | ABI<br>Reply |
| 1   | 07/18/2018        | KAOHSIUNG       | Taichung            | 07/13/2018              | SAN BU<br>RUNNER<br>NYS CD.,<br>175.              |                                                                                   |                                                        | 1. 10. 10.<br>1. 10. 10. | TACOMA,<br>WASH.                         | 07/31/2018 | ROCHELLE, IL         | 08/07/2018         | Des<br>Moines, IA   | 08/10/2018                  | 08/10/2018       | Booking Date                         | N          | N     |               |              |
| 2   | 07/04/2018        | KAOHSIUNG       | Taichung            | 06/28/2018              | SAME BUT<br>ROBERT<br>METERS                      |                                                                                   | •                                                      | -                        | TACOMA,<br>WASH.                         | 07/18/2018 | ROCHELLE, IL         | 07/24/2018         | Des<br>Moines, IA   | 07/26/2018                  | 07/26/2018       | Booking Date                         | N          | N     |               |              |
| 3   | 06/27/2018        | KAOHSIUNG       | Taichung            | 06/22/2018              | LANK MUT<br>RUMATION<br>MUTURALI                  | 2000270176-002707                                                                 | AND NO. AND ALCONT                                     |                          | TACOMA,<br>WASH.                         | 07/10/2018 | ROCHELLE, IL         | 07/17/2018         | Des<br>Moines, IA   | 07/19/2018                  | 07/19/2018       | VGM_Submitted                        | N          | Y     |               |              |
| 4   | 06/21/2018        | KEELUNG         | Taichung            | 06/14/2018              | SAR BU<br>RUDER<br>MEDICAL                        | 2000128 2008275 2<br>2002702.55 2018871<br>2002702.75 4.7071<br>200270271 2.00971 | Description of the second                              | 1.00.000                 | LOS<br>ANGELES,<br>CALIF.                | 07/03/2018 | ROCHELLE, IL         | 07/10/2018         | Des<br>Moines, IA   | 07/12/2018                  | 07/12/2018       | Loaded on Board                      | N          | ¥     |               |              |
| 5   | <u>06/14/2018</u> | KEELUNG         | Taichung            | 06/08/2018              | Same and<br>Automation<br>Married Calls,<br>1,755 |                                                                                   | SELVICER L'OFT<br>JEELVILE L'OFT<br>CS JEELVILE LERFCE | 1.00.000<br>1.00.000     | LOS<br>ANGELES,<br>CALIF.                | 06/26/2018 | ROCHELLE, IL         | 07/02/2018         | Des<br>Moines, IA   | 07/05/2018                  |                  | Original Bill of<br>Lading Received  | N          | Y     |               |              |
| 6   | 06/13/2018        | KAOHSIUNG       | Taichung            | 06/11/2018              | CHER FLAST<br>CHER FLAST                          |                                                                                   | INCOMPANY AND ADDRESS OFFICE                           | 1.0.0                    | SEATTLE,<br>WASH.                        | 06/29/2018 | CHICAGO,<br>ILLINOIS | 07/11/2018         | Cedar<br>Rapids, IA | 07/13/2018                  | 07/13/2018       | B/L<br>Surrendered/Telex<br>Released | N          | Y     |               |              |
| 7   | 06/07/2018        | KEELUNG         | Taichung            | 06/01/2018              | LANK MUL<br>RAMANIA<br>MULL CO.,                  | postant, 15 present                                                               |                                                        |                          | LOS<br>ANGELES,<br>CALIF.                | 06/19/2018 | ROCHELLE, IL         | 06/26/2018         | Des<br>Moines, IA   | 06/29/2018                  | 06/29/2018       | Arrived Port of<br>Discharge         | N          | Y     |               |              |

#### Tracking > Shipment > View by > ETD

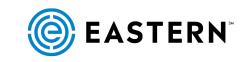

Tip #2

Search for a Specific PO#

#### **Begin Your Search**

Quickly access information for a specific PO# by choosing 'Tracking', and then click 'Shipment'.

|     | 🌒 EAS       | TERN         |                                                                                                    |                     |                         |                 | •          |                        |            |                                            |                    |                      |                          |            |                                      |            |      | D E<br>For |    |
|-----|-------------|--------------|----------------------------------------------------------------------------------------------------|---------------------|-------------------------|-----------------|------------|------------------------|------------|--------------------------------------------|--------------------|----------------------|--------------------------|------------|--------------------------------------|------------|------|------------|----|
|     |             |              |                                                                                                    |                     |                         |                 |            | $>$ _                  | oment Tra  | gement To<br>cking Search<br>r: Shipment I | ı                  |                      | Log Off<br>vanced Sean   | :h: 🗌      |                                      |            |      |            |    |
|     |             |              |                                                                                                    |                     |                         |                 |            |                        |            | 2311 matches                               | i. >>              |                      |                          |            |                                      |            | _    |            |    |
| No. | Our Ref. No | Shipper      | Consignee                                                                                                    | Place of<br>Receipt | Place of<br>Receipt ETD | Origin<br>(ROL) | ETD        | Destination<br>(POD)   | ETA        | Final<br>Destination                       | Final Dest.<br>ETA | Place of<br>Delivery | Place of<br>Delivery ETA | Delivery   | Status                               | EDITracker | Att. | Edocs      | AB |
| 1   | P           |              | 100 C 100 C                                                                                                    | Taichung            | 06/25/2018              | KAOHSIUNG       | 06/27/2018 |                        | 07/12/2018 | PORTLAND,<br>OREGON                        | 07/17/2018         |                      | 07/17/2018               |            | VGM Submitted                        |            |      |            |    |
| 2   | B           | 10.00        | -                                                                                                    | Taichung            | 06/28/2018              | KAOHSIUNG       | 07/04/2018 | TACOMA,<br>WASH.       | 07/18/2018 | ROCHELLE, IL                               | 07/24/2018         | Des<br>Moines, IA    | 07/26/2018               | 07/26/2018 | Booking Date                         |            | N    | N          |    |
| 3   |             | Rode-Brid    |                                                                                                    | Ningbo              | 06/07/2018              | NINGBO          | 06/07/2018 | LOS ANGELES,           | 06/24/2018 | CHICAGO,<br>ILLINOIS                       | 07/03/2018         | Cedar<br>Rapids, IA  | 07/05/2018               | 07/05/2018 |                                      |            | N    | Y          |    |
| 4   | B           |              |                                                                                                    | Taichung            | 07/13/2018              | KAOHSIUNG       | 07/18/2018 | TACOMA,<br>WASH.       | 07/31/2018 | ROCHELLE, IL                               | 08/07/2018         | Des<br>Moines, IA    | 08/10/2018               | 08/10/2018 | Booking Date                         |            | N    | N          |    |
| 5   |             |              | 100 million 100 million 100 mi | Taichung            | 06/11/2018              | KAOHSIUNG       | 06/13/2018 | SEATTLE,<br>WASH.      | 06/29/2018 | CHICAGO,<br>ILLINOIS                       | 07/11/2018         | Cedar<br>Rapids, IA  | 07/13/2018               | 07/13/2018 | B/L<br>Surrendered/Telex<br>Released |            | N    | Y          |    |
| 6   |             | -            | 100 C                                                                                                    | Taichung            | 06/05/2018              | KAOHSIUNG       | 06/06/2018 | SEATTLE,<br>WASH.      | 06/23/2018 | CHICAGO,<br>ILLINOIS                       | 07/03/2018         | Cedar<br>Rapids, IA  | 07/06/2018               | 07/06/2018 | Arrived Port of<br>Discharge         |            | N    | Y          |    |
| 7   | P           |              | And a contract of the local division of the local division of the  | Talchung            | 06/05/2018              | KAOHSIUNG       | 06/05/2018 | TACOMA,<br>WASH.       | 06/22/2018 | TACOMA,<br>WASH.                           | 06/24/2018         | Portland,<br>OR      | 06/28/2018               | 06/28/2018 | Arrived Port of<br>Discharge         |            | N    | Y          |    |
| 8   | E           | Andrew Bradt | 100 C                                                                                                    | Ningbo              |                         | NINGBO          | 05/06/2018 | LOS ANGELES,<br>CALIF. | 05/24/2018 | CHICAGO,<br>ILLINOIS                       | 06/05/2018         | Cedar<br>Rapids, IA  | 06/08/2018               | 06/08/2018 | Released to<br>Forwarder             |            | N    | Y          |    |
| 9   | P           | 10.00        | Manager and a state of the state of the stat | Taichung            | 06/22/2018              | KAOHSIUNG       | 06/30/2018 | TACOMA,<br>WASH.       | 07/12/2018 | ROCHELLE, IL                               | 07/19/2018         | Des<br>Moines, IA    | 07/23/2018               | 07/23/2018 | Revised ETD                          |            | N    | Y          |    |
|     |             |              |                                                                                                    |                     |                         |                 | 05/23/2018 |                        |            | CHICAGO.                                   | 06/18/2018         | Cedar                |                          | 06/21/2018 |                                      |            |      |            | -  |

Tracking > Shipment > Click the 'Advanced Search' box > Scroll down to 'PO Number' Field

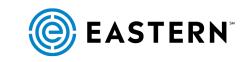

#### **Advanced Search**

Click the box next to 'Advanced Search' to open a new window.

| C   | EAS         | TERN                   |                                                                                                    |                     |                         |                 |              |                        |             |                      |                    |                      |                          |                  |                                      |               |         | ESC/            |            |
|-----|-------------|------------------------|----------------------------------------------------------------------------------------------------|---------------------|-------------------------|-----------------|--------------|------------------------|-------------|----------------------|--------------------|----------------------|--------------------------|------------------|--------------------------------------|---------------|---------|-----------------|------------|
|     | -           |                        |                                                                                                    |                     | Status                  | s 🕨 Tra         | acking 🕨 🕨   | Quote                  | PO Mana     | gement To            | ols 🕨              | EdiTracker           | Log Off                  |                  |                                      |               |         |                 |            |
|     |             |                        |                                                                                                    |                     |                         |                 |              | Ship                   | ment Tra    | cking Search         | ı                  | _                    | _                        | _                |                                      |               |         |                 |            |
|     |             |                        |                                                                                                    |                     | Results /               | Page: 10        | ✓ Page       | No.: 1 🗸               | View By     | : Shipment i         | Reference 🔽        | Ad                   | vanced Searc             | :h: 🗆 🔪          |                                      |               |         |                 |            |
|     |             |                        |                                                                                                    |                     | Export R                | tesult: PDF     | $\checkmark$ | Go                     |             |                      |                    |                      |                          |                  |                                      |               |         |                 |            |
|     |             |                        |                                                                                                    |                     |                         |                 |              | Results:               | 1=10 from 3 | 2311 matches         |                    |                      |                          |                  |                                      |               |         |                 |            |
|     |             |                        |                                                                                                    |                     |                         |                 |              | itesuits.              | . 10 110111 | iorr materies        |                    |                      |                          |                  |                                      |               |         |                 |            |
|     |             |                        |                                                                                                    |                     |                         |                 |              | Sh                     | ipment Tr   | acking List          |                    |                      |                          |                  |                                      |               |         |                 |            |
| ŧ٥. | Our Ref. No | Shipper                | Consignee                                                                                                    | Place of<br>Receipt | Place of<br>Receipt ETD | Origin<br>(POL) | ETD          | Destination<br>(POD)   | ETA         | Final<br>Destination | Final Dest.<br>ETA | Place of<br>Delivery | Place of<br>Delivery ETA | Delivery<br>Date | Status                               | EDITracker PC | t. Edoc | s ABI<br>Status | ABJ<br>Rep |
| 1   | f           |                        | 2010 (10 10) 10 1<br>2011 (100 10) 10<br>2011                                                                                                    | Taichung            | 06/25/2018              | KAOHSIUNG       | 06/27/2018   | TACOMA,<br>WASH.       | 07/12/2018  | PORTLAND,<br>OREGON  | 07/17/2018         | OR                   |                          | 07/17/2018       | VGM Submitted                        | N             | ¥       |                 |            |
| 2   | P           | 100.00                 |                                                                                                    | Taichung            | 06/28/2018              | KAOHSIUNG       | 07/04/2018   | TACOMA,<br>WASH.       | 07/18/2018  | ROCHELLE, IL         | 07/24/2018         | Des<br>Moines, IA    | 07/26/2018               | 07/26/2018       | Booking Date                         | N             | N       |                 |            |
| 3   | Ē           | Monte-Bradi<br>La Paul | Anna anna anna anna anna anna anna anna                                                                                                    | Ningbo              | 06/07/2018              | NINGBO          | 06/07/2018   | LOS ANGELES,<br>CALIF. | 06/24/2018  | CHICAGO,<br>ILLINOIS | 07/03/2018         | Cedar<br>Rapids, IA  | 07/05/2018               | 07/05/2018       |                                      | N             | ¥       |                 |            |
| ŧ   | 2           | ALC: 10                |                                                                                                    | Taichung            | 07/13/2018              | KAOHSIUNG       | 07/18/2018   | TACOMA,<br>WASH.       | 07/31/2018  | ROCHELLE, IL         | 08/07/2018         | Des<br>Moines, IA    | 08/10/2018               | 08/10/2018       | Booking Date                         | N             | N       |                 |            |
| 5   | P           |                        | Annual and a second at the second second sec | Taichung            | 06/11/2018              | KAOHSIUNG       | 06/13/2018   | SEATTLE,<br>WASH.      | 06/29/2018  | CHICAGO,<br>ILLINOIS | 07/11/2018         | Cedar<br>Rapids, IA  | 07/13/2018               | 07/13/2018       | B/L<br>Surrendered/Telex<br>Released | N             | ¥       |                 |            |
| 5   |             |                        | 2011 C 2011 C 20 | Taichung            | 06/05/2018              | KAOHSIUNG       | 06/06/2018   | SEATTLE,<br>WASH.      | 06/23/2018  | CHICAGO,<br>ILLINOIS | 07/03/2018         | Cedar<br>Rapids, IA  | 07/06/2018               | 07/06/2018       | Arrived Port of<br>Discharge         | N             | Y       |                 |            |
| 7   | 2           |                        | 2010 C 10 10 10 10 10 10 10 10 10 10 10 10 10                                                                                                    | Taichung            | 06/05/2018              | KAOHSIUNG       | 06/05/2018   | TACOMA,<br>WASH.       | 06/22/2018  | TACOMA,<br>WASH.     | 06/24/2018         | Portland,<br>OR      | 06/28/2018               | 06/28/2018       | Arrived Port of<br>Discharge         | N             | Y       |                 |            |
| 3   | Ē           | Rode Brid<br>La Tual   | 100 miles                                                                                                    | Ningbo              |                         | NINGBO          | 05/06/2018   | LOS ANGELES,<br>CALIF. | 05/24/2018  | CHICAGO,<br>ILLINOIS | 06/05/2018         | Cedar<br>Rapids, IA  | 06/08/2018               | 06/08/2018       | Released to<br>Forwarder             | N             | Y       |                 |            |
| 9   | g           | 10.0                   | Anno a con a<br>mainte anno 10                                                                                                    |                     | 06/22/2018              | KAOHSIUNG       | 06/30/2018   | TACOMA,<br>WASH.       | 07/12/2018  | ROCHELLE, IL         | 07/19/2018         | Des<br>Moines, IA    | 07/23/2018               | 07/23/2018       | Revised ETD                          | N             | ¥       |                 |            |
| 10  |             | -                      | Anna 11                                                                                                    | Kaohsiung           | 05/21/2018              | KAOHSIUNG       | 05/23/2018   | SEATTLE,<br>WASH.      | 06/08/2018  | CHICAGO,<br>ILLINOIS | 06/18/2018         | Cedar<br>Rapids, IA  | 06/21/2018               | 06/21/2018       | Delivered                            | N             | ¥       |                 |            |

Tracking > Shipment > Click the 'Advanced Search' box > Scroll down to 'PO Number' Field

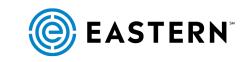

<u>ح</u>

### Enter the PO#

Scroll down to access the 'PO Number' field. Enter the specific PO that you want to access and click 'Search' to view the details.

| C  | EASTERN                                                                                                    |           |            |               |                                                                             |                                         |   | D | E S C | R T E<br>er Logi |
|----|----------------------------------------------------------------------------------------------------|-----------|------------|---------------|-----------------------------------------------------------------------------|-----------------------------------------|---|---|-------|------------------|
|    | Pagement In. 196                                                                                                    | ,,        | Statu      | s Trackin     | Ouote PO Management Tools  Place of Receipt:                                | EdiTracker > Log Off Place of Delivery: |   | - |       |                  |
| 1  | Name of Concession, Name of Street, or other Division of Street, or other Division of Street, or other | Taichung  | 07/13/2018 | KAOHSIUNG 07, | Origin Country:                                                             | Destination Country:                    | N | N |       |                  |
|    | TRACTOR AND A                                                                                                    | Taichung  | 06/11/2018 | KAOHSIUNG 06, | Final Destination:                                                          | Q                                       | N | ¥ |       |                  |
|    | Anna Martin Brant                                                                                                    | Taichung  | 06/05/2018 | KAOHSIUNG 06, | Cutoff Date Origin CFS/Terminal                                             |                                         | N | Y |       |                  |
| ,  | THE OWNER STREET                                                                                                    | Talchung  | 06/05/2018 | KAOHSIUNG 06, | From: 0                                                                     |                                         | N | Y |       |                  |
| 3  | the lot of the lot of | Ningbo    |            | NINGBO 05,    | Place of Receipt ETD From:                                                  | Place of Delivery ETA                   | N | ¥ |       |                  |
| ,  | Research Street and Provide out of                                                                                                    | Taichung  | 06/22/2018 | KAOHSIUNG 06, | To: 0                                                                       | To: 🌣                                   | N | Y |       |                  |
| 10 | Anna Martin Britan                                                                                                    | Kaohslung | 05/21/2018 | KAOHSIUNG 05, | From:                                                                       | From: S                                 | N | Y |       |                  |
|    |                                                                                                    |           |            |               | Final Destination ETA From: 0 To: 0                                         |                                         |   |   |       |                  |
|    |                                                                                                    |           |            |               | IT Final Destination ETA:           From:         >           To:         > | Delivery Date:<br>From: \$              |   |   |       |                  |
|    |                                                                                                    |           |            |               | Current Status:                                                             | Voyage/Flight:                          |   |   |       |                  |
|    |                                                                                                    |           |            |               | Master BoL/AWB/Pro:                                                         | Vessel:                                 |   |   |       |                  |
|    |                                                                                                    |           |            |               | House BoL/AWB/Pro:                                                          | PO Number:                              |   |   |       |                  |
|    |                                                                                                    |           |            |               | Type:<br>✓ Import ✓ Export ✓ Domestic                                       | Transport Mode:<br>Search               |   |   |       |                  |

Tracking > Shipment > Click the 'Advanced Search' box > Scroll down to 'PO Number' Field

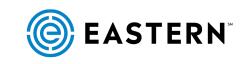

s S

EASTERN

#### **The Search Results**

The results from your search will provide all details related to the specific PO number.

|            |             |         |                |                     |                                       |                              |            | Shipm                                    | ient Tracki       | ing Search                                  |                    |                             |                            |                                |                         |            |            |       |
|------------|-------------|---------|----------------|---------------------|---------------------------------------|------------------------------|------------|------------------------------------------|-------------------|---------------------------------------------|--------------------|-----------------------------|----------------------------|--------------------------------|-------------------------|------------|------------|-------|
|            |             |         |                |                     | Results / P                           | age: 🛛 10 🗸                  | Page No    | o.: 1 🗸                                  | View By:          | Shipment Ref                                | erence 🗸           | Advan                       | ced Search:                | ]                              |                         |            |            |       |
|            |             |         |                |                     | Export Re                             | sult: PDF                    | V (        | Go                                       |                   |                                             |                    |                             |                            |                                |                         |            |            |       |
|            |             |         |                |                     |                                       |                              |            |                                          |                   |                                             |                    |                             |                            |                                |                         |            |            |       |
|            |             |         |                |                     |                                       |                              |            | Result                                   | s: 1-2 from       | 2 matches.                                  |                    |                             |                            |                                |                         |            |            |       |
|            |             |         |                |                     |                                       |                              |            |                                          |                   |                                             |                    |                             |                            |                                |                         |            |            |       |
|            |             |         |                |                     |                                       |                              |            |                                          |                   |                                             |                    |                             |                            |                                |                         |            |            |       |
|            |             |         |                |                     |                                       |                              |            | Shin                                     | ment Trac         | kina List                                   |                    |                             |                            |                                |                         |            |            | _     |
|            |             |         |                |                     |                                       |                              |            |                                          | ment Trac         |                                             |                    |                             |                            |                                |                         |            |            |       |
| No. 4      | Our Ref. No | Shipper | Consignee      | Place of            | Place of                              | Origin                       | ETD        | Destination                              |                   | Final                                       |                    | Place of                    | Place of                   | Delivery                       | Status                  | EDITracker | Att. Edd   | ocs A |
| No. 4      | Our Ref. No | Shipper | -              | Place of<br>Receipt | Place of<br>Receipt ETD               | (POL)                        | EID        | Destination<br>(POD)                     | ETA               | Final<br>Destination                        | Final Dest.<br>ETA | Delivery                    | Delivery ETA               | Date                           |                         | EDITracker | Att.<br>PO | ocs A |
| No. 4      | Our Ref. No | Shipper | Consignee      | Receipt             | Receipt ETD                           | Origin<br>(POL)<br>KAOHSIUNG | EID        | Destination<br>(POD)<br>TACOMA,          | ETA<br>07/12/2018 | Final<br>Destination<br>PORTLAND,           | ETA                | Delivery<br>Portland,       | Delivery ETA               | Delivery<br>Date<br>07/17/2018 | VGM                     | EDITracker |            | ocs A |
| <b>No.</b> | Our Ref. No | Shipper | spaces while a |                     | Place of<br>Receipt ETD<br>06/25/2018 | (POL)                        | EID        | Destination<br>(POD)                     | ETA<br>07/12/2018 | Final<br>Destination                        |                    | Delivery                    | Delivery ETA               | Date                           |                         | EDITracker | Att. Edd   | ocs A |
| No. 1      | Our Ref. No | Shipper | spaces while a | Receipt             | Receipt ETD                           | (POL)                        | 06/27/2018 | Destination<br>(POD)<br>TACOMA,<br>WASH. | ETA<br>07/12/2018 | Final<br>Destination<br>PORTLAND,<br>OREGON | ETA                | Delivery<br>Portland,<br>OR | Delivery ETA<br>07/17/2018 | Date                           | <u>VGM</u><br>Submitted | EDITracker |            | ocs S |

Tracking > Shipment > Click the 'Advanced Search' box > Scroll down to 'PO Number' Field

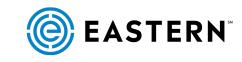

DESCARTE

Tip #3

Search for a Specific Container

#### **Begin Your Search**

Quickly access information for a specific Container #. Begin your search by choosing 'Tracking', and then click 'Consignment'.

| ) EASTER                     | N                   | _                          | _         | Status     | Tr        | Consignmen                | Quote       | PO Managemes |                            | ▶ EdiTracl           | ker Log                     | Off                    | _                           |                  |                                      | D E S<br>Forv | S C A R<br>warder I | T E<br>Logi |
|------------------------------|---------------------|----------------------------|-----------|------------|-----------|---------------------------|-------------|--------------|----------------------------|----------------------|-----------------------------|------------------------|-----------------------------|------------------|--------------------------------------|---------------|---------------------|-------------|
|                              |                     |                            |           |            | -         | Stati                     | as Screen P | Shipment L   | ist                        | _                    |                             |                        |                             |                  |                                      |               |                     | _           |
| lo. Shipment<br>Ref. Shipper | Place of<br>Receipt | Place of<br>Receipt<br>ETD | Origin    | ETD        | Consignee | Destination               | ЕТА         | BOL/AWB/PRO  | Voyage/Flight              | Final<br>Destination | Final<br>Destination<br>ETA | Place of<br>Delivery   | Place of<br>Delivery<br>ETA | Delivery<br>Date | Status                               | EDITrack F    | Attached<br>PO      | Edo         |
| 1                            | Taichung            | 06/25/2018                 | KAOHSIUNG | 06/27/2018 |           | TACOMA,<br>WASH.          | 07/12/2018  |              | Ever Uberty<br>0167-142E   |                      |                             |                        | 07/17/2018                  | 07/17/2018       | VGM Submitted                        |               | N                   | В           |
| 2                            | Taichung            | 06/28/2018                 | KAOHSIUNG | 07/04/2018 |           | TACOMA,<br>WASH.          | 07/18/2018  |              | Sofia Express<br>047E      | ROCHELLE,<br>IL      |                             | Des<br>Moines,<br>IA   | 07/26/2018                  | 07/26/2018       | Booking Date                         |               | N                   |             |
| 3                            | Ningbo              | 06/07/2018                 | NINGBO    | 06/07/2018 |           | LOS<br>ANGELES,<br>CALIF. | 06/24/2018  |              | Hong Kong<br>Bridge 057E   | CHICAGO,<br>ILLINOIS | 07/03/2018                  | Cedar<br>Rapids,<br>IA | 07/05/2018                  | 07/05/2018       |                                      |               | N                   |             |
| -                            | Taichung            | 07/13/2018                 | KAOHSIUNG | 07/18/2018 |           | TACOMA,<br>WASH.          | 07/31/2018  |              | Nagoya<br>Express 051E     | ROCHELLE,<br>IL      | 08/07/2018                  | Des<br>Moines,<br>IA   | 08/10/2018                  | 08/10/2018       | Booking Date                         |               | N                   |             |
| 5                            | Taichung            | 06/11/2018                 | KAOHSIUNG | 06/13/2018 |           | SEATTLE,<br>WASH.         | 06/29/2018  |              | Ikaria<br>OTPOFE1MA        | CHICAGO,<br>ILLINOIS | 07/11/2018                  | Cedar<br>Rapids,<br>IA | 07/13/2018                  | 07/13/2018       | B/L<br>Surrendered/Telex<br>Released |               | N                   |             |
| 5                            | Taichung            | 06/05/2018                 | KAOHSIUNG | 06/06/2018 |           | SEATTLE,<br>WASH.         | 06/23/2018  |              | OOCL New York<br>0TP0EW1MA | CHICAGO,<br>ILLINOIS | 07/03/2018                  | Cedar<br>Rapids,<br>IA | 07/06/2018                  | 07/06/2018       | Arrived Port of<br>Discharge         |               | N                   |             |
| ,                            | Taichung            | 06/05/2018                 | KAOHSIUNG | 06/05/2018 |           | TACOMA,<br>WASH.          | 06/22/2018  |              | Ital Universo<br>0164-125E | TACOMA,<br>WASH.     | 06/24/2018                  | Portland,<br>OR        | 06/28/2018                  | 06/28/2018       | Arrived Port of<br>Discharge         |               | N                   |             |
| 3                            | Ningbo              |                            | NINGBO    | 05/06/2018 |           | LOS<br>ANGELES,<br>CALIF. | 05/24/2018  |              | Hannover<br>Bridge 070E    | CHICAGO,<br>ILLINOIS | 06/05/2018                  | Cedar<br>Rapids,<br>IA | 06/08/2018                  | 06/08/2018       | Released to<br>Forwarder             |               | N                   |             |

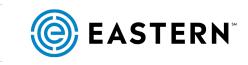

#### **Advanced Search**

Click the box next to 'Advanced Search' to open a new window.

| 🔘 EASTERI         | N                   |                                                                                                    |           |                                                |              |                  |     |                                | D E S C⊿ R T E<br>Forwarder Log |
|-------------------|---------------------|----------------------------------------------------------------------------------------------------|-----------|------------------------------------------------|--------------|------------------|-----|--------------------------------|---------------------------------|
|                   |                     | Status Tracking Results / Page: 10 V Page                                                                                                    | Consignme | ent Tracking Se<br>ew By: Shipmen              | arch         | Advanced Search: | Þ   |                                |                                 |
| No. Shipment Ref. | Container Type      |                                                                                                    | Consignr  | rom 2311 match<br>nent Tracking L<br>Container | ist          | Details          | Att | Status                         |                                 |
| to. Shipment Kei. |                     |                                                                                                    | Number    | Status                                         | Package Type | Details          |     |                                |                                 |
| 1                 | 1. 20' STANDARD 8'6 |                                                                                                    |           |                                                | 1.           |                  |     | VGM Submitted                  |                                 |
| 2                 | 1. 40' STANDARD 8'6 |                                                                                                    |           |                                                |              |                  |     | Booking Date                   |                                 |
| 3                 | 1.                  | and the second second sec                                                                                                    |           | Packages                                       |              |                  | N   |                                |                                 |
| 4                 | 1. 40' STANDARD 8'6 |                                                                                                    |           |                                                |              |                  | N   | Booking Date                   |                                 |
| 5                 | 1. 20' STANDARD 8'6 | Transaction of the local division of the local division of the loc |           |                                                | 1            |                  | Ν   | B/L Surrendered/Telex Released |                                 |
| 6                 | 1. 20' STANDARD 8'6 | 100.000                                                                                                    |           |                                                | 1            |                  | N   | Arrived Port of Discharge      |                                 |
| 7                 | 1. 20' STANDARD 8'6 | 100000                                                                                                    |           |                                                | 1            |                  | N   | Arrived Port of Discharge      |                                 |
| 8                 | 1.                  | and a second second                                                                                                    |           | Packages                                       |              |                  | N   | Released to Forwarder          |                                 |
| 9                 | 1. 40' STANDARD 8'6 | 101401-000                                                                                                    |           |                                                | 1            |                  |     | VGM Submitted                  |                                 |
| 10                | 1. 20' STANDARD 8'6 | Courses.                                                                                                    |           |                                                | 1            |                  | N   | Delivered                      |                                 |

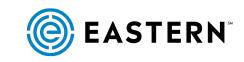

#### Enter the Container #

Locate the 'Equipment No.' field and enter the specific Container #. Then click 'Search'.

|                   | R                   | Consignment Tra<br>esults / Page: 10 V Page No.: 1 V View By: |                       | Search: 🗹                        |  |
|-------------------|---------------------|---------------------------------------------------------------|-----------------------|----------------------------------|--|
|                   |                     | Results: 1-10 from 2                                          | 311 matches. >>       | y Views                          |  |
| No. Shipment Ref. | Container Type      | Shipper:                                                      | Consignee:            | Att.<br>PO Status                |  |
| 1                 | 1. 20' STANDARD 8'6 | Shipper Ref. No.:                                             | Consignee Ref. No.:   | N VGM Submitted                  |  |
| 2                 | 1. 40' STANDARD 8'6 |                                                               |                       | N Booking Date                   |  |
| 3                 | 1.                  | Equipment No.:                                                | Purchase Order No.:   | N                                |  |
| 4                 | 1. 40' STANDARD 8'6 |                                                               |                       | N Booking Date                   |  |
| 5                 | 1. 20' STANDARD 8'6 | Item No                                                       | Final Destination:    | N B/L Surrendered/Telex Released |  |
| 6                 | 1. 20' STANDARD 8'6 | (maxim                                                        | I                     | N Arrived Port of Discharge      |  |
| 7                 | 1. 20' STANDARD 8'6 | Place of Delivery                                             |                       | N Arrived Port of Discharge      |  |
| 8                 | 1.                  | Cutoff Date Origin CFS/Term                                   | inal                  | N Released to Forwarder          |  |
| 9                 | 1. 40' STANDARD 8'6 | From:                                                         | iniai                 | N VGM.Submitted                  |  |
| 10                | 1. 20' STANDARD 8'6 | To:                                                           |                       | N <u>Delivered</u>               |  |
|                   |                     | Place of Receipt ETD                                          | Place of Delivery ETA |                                  |  |
|                   |                     | From:                                                         | From:                 |                                  |  |
|                   |                     | To:                                                           | To:                   |                                  |  |
|                   |                     | ETS/ETD                                                       | ETA                   |                                  |  |
|                   |                     | From:                                                         | From: 📎               |                                  |  |
|                   |                     | то: 🗇                                                         | To: 🛇                 |                                  |  |
|                   |                     | Final Destination ETA                                         |                       |                                  |  |
|                   |                     | From:                                                         |                       |                                  |  |
|                   |                     | To:                                                           |                       |                                  |  |
|                   |                     | IT Final Destination ETA:                                     | Delivery Date:        |                                  |  |

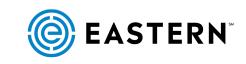

#### Select the 'Container Type' Link

Hovering over the Container Type link for that specific container will give you a small preview window, so be sure to click the link to display detailed results.

### DESCARTES Forwarder Logic Status O Management \* Jools \* EdiTrecker \* Leg Off Consignment Tracking Search Results / Page: 10 × Page No.: 1 × View By: [Shipment Ref. × Advanced Search: Results: 1-1 from 1 match. Consignment Tracking List Consignment Tracking List No. Shipment Ref. Container Results: 1-1 from 1 match. Container Tracking List No. Shipment Ref. Container Status V 20 TEXMOND PS

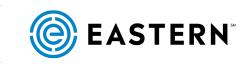

#### **The Search Results**

The results from your search will provide all the details about that specific container.

| EASTERN                              | Status Tracking       | Ouote PO Management                                                                                                    | Tools EdiTracker Log Off                                                                                        | For |
|--------------------------------------|-----------------------|----------------------------------------------------------------------------------------------------|----------------------------------------------------------------------------------------------------|-----|
|                                      | Status Fracking       | Oubte PO Management                                                                                                    | Tools Editracker Log Off                                                                                        |     |
| New Search                           |                       |                                                                                                    |                                                                                                    |     |
| Consignment Details:                 | 100.001.00            |                                                                                                    |                                                                                                    |     |
| consignment betans.                  |                       |                                                                                                    |                                                                                                    |     |
| Shipment   Consignments   Status His | tory Documents        |                                                                                                    |                                                                                                    |     |
| Consignment Details                  |                       |                                                                                                    |                                                                                                    |     |
|                                      | Container Type:       | Container No.:                                                                                                    | Seal No.:                                                                                                    |     |
|                                      | 20' STANDARD 8'6      | Processing and Processing and Proces | ENCOUNT OF THE OWNER OF THE OWNER OF THE OWNER OF THE OWNER OF THE OWNER OF THE OWNER OF THE OWNER OF THE OWNER |     |
|                                      | Marks & Numbers:      |                                                                                                    |                                                                                                    |     |
|                                      |                       |                                                                                                    | 0                                                                                                    |     |
|                                      |                       |                                                                                                    | × .                                                                                                    |     |
|                                      | Description of Goods: |                                                                                                    |                                                                                                    |     |
|                                      | ALAMAN CONSTITUTE AN  | L7                                                                                                    | 0                                                                                                    |     |
|                                      | Net Weight:           | Gross Weight: Volume:                                                                                                    | Declared Value:                                                                                                 |     |
|                                      | .0000                 | 9520.0000 KILO .0000                                                                                                    | 0                                                                                                    |     |
|                                      | jj                    | Package Details                                                                                                    | J J <sup>.</sup> J                                                                                              |     |
|                                      | (1)                   |                                                                                                    |                                                                                                    |     |
|                                      | Package1 Qty./Type:   | Package2 Qty./Type:                                                                                                    | Item No.:                                                                                                    |     |
|                                      | 4 Pieces              | 0                                                                                                    |                                                                                                    |     |
|                                      | PO No:                | FCR Date:                                                                                                    |                                                                                                    |     |
|                                      |                       |                                                                                                    |                                                                                                    |     |
|                                      | Description of Goods: |                                                                                                    |                                                                                                    |     |
|                                      | ALMER CONJECTS &      | 6.7                                                                                                    | 0                                                                                                    |     |
|                                      |                       |                                                                                                    |                                                                                                    |     |
|                                      | Weight:<br>9520.0000  | Value:                                                                                                    | Origin Country of Goods:                                                                                        |     |
|                                      |                       |                                                                                                    | The second second second second second second second second second second second second second second second se |     |
|                                      | Commodity:            | ,                                                                                                    |                                                                                                    |     |

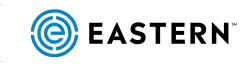

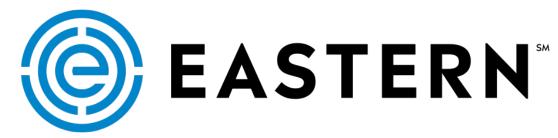

For RealStatus support, contact your account representative or call your Eastern Operations team.

**REALSTATUS 1-2-3** Three simple tips for tracking cargo